ELISE MOSS Autodesk Certified Instructor

# Autodesk Revit 2018 Architecture Basics From the Ground Up ® ®

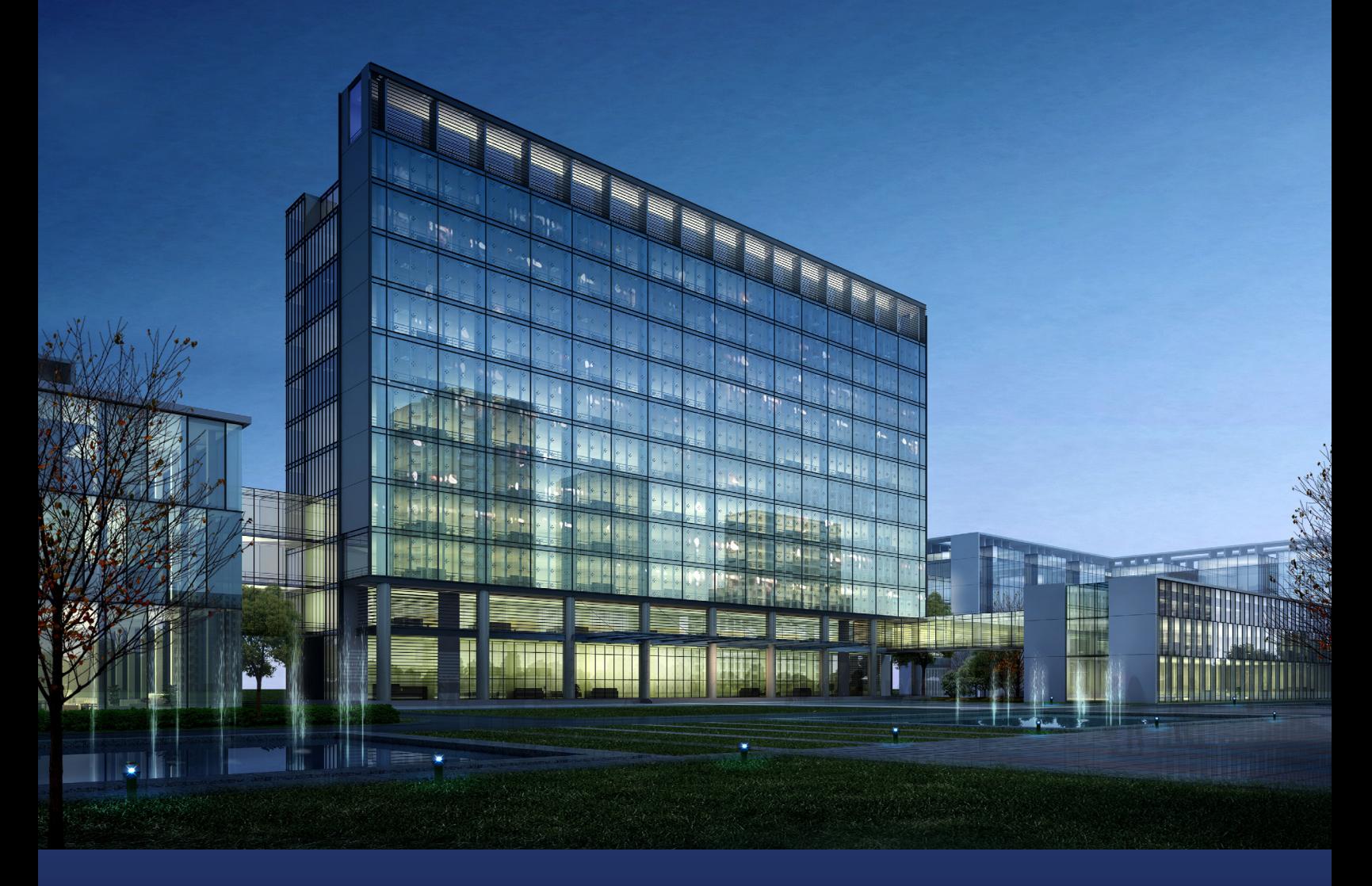

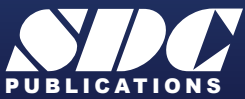

[www.SDCpublications.com](https://www.sdcpublications.com) **Better Textbooks. Lower Prices.**

## Visit the following websites to learn more about this book:

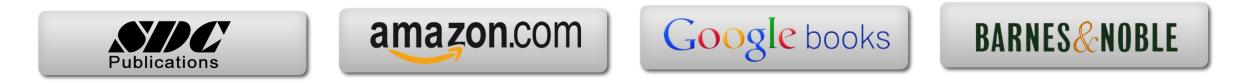

## **TABLE OF CONTENTS**

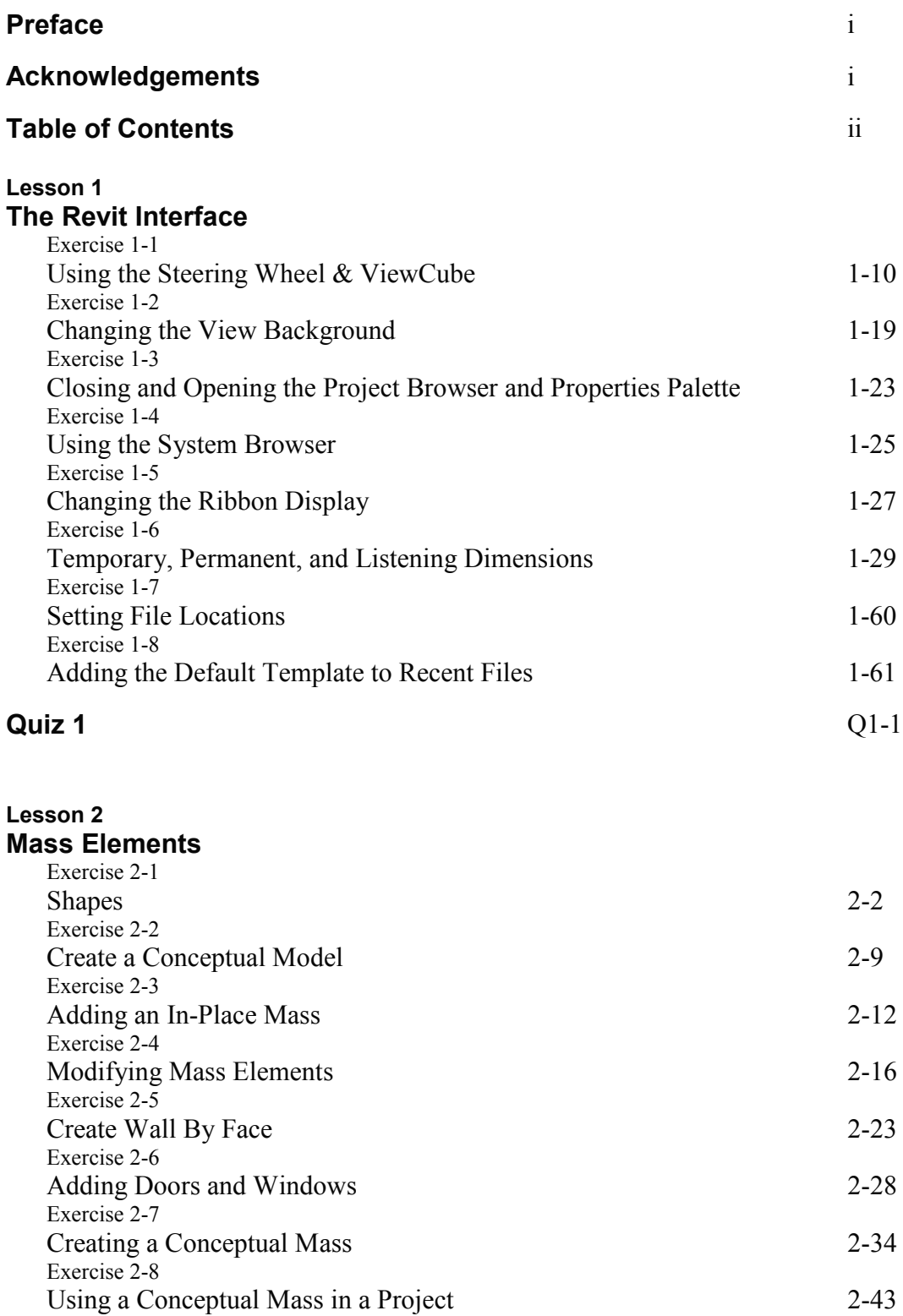

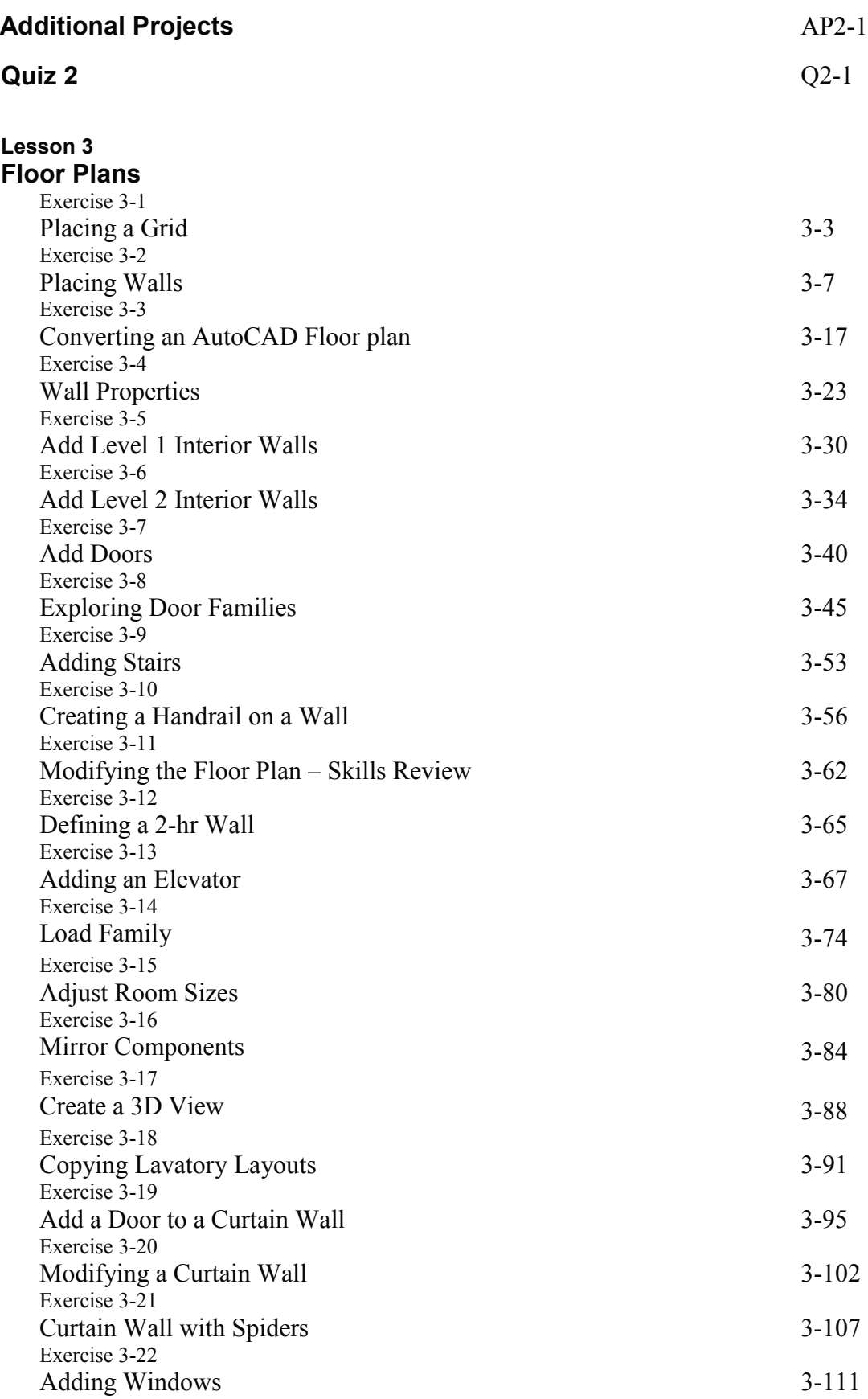

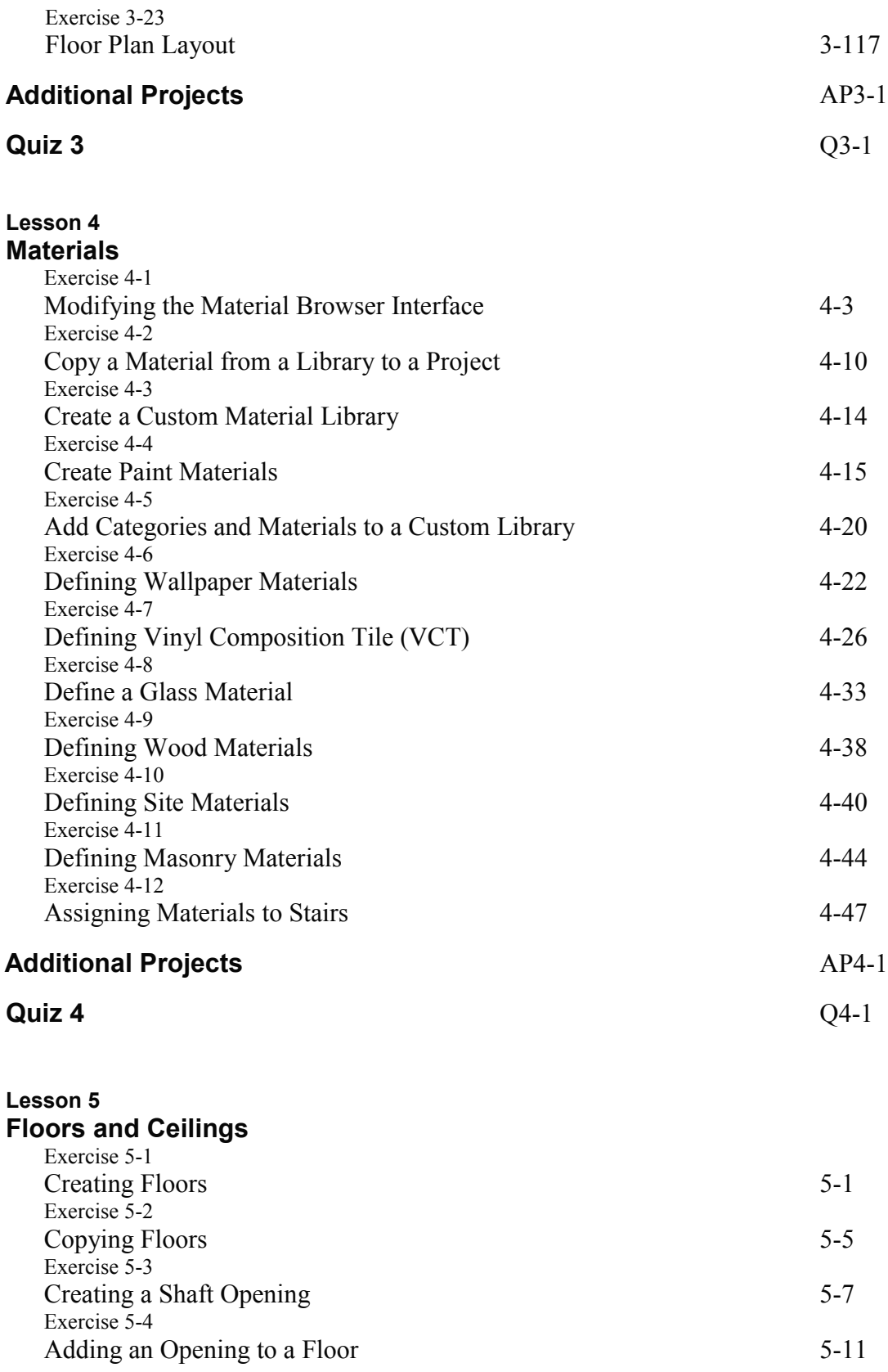

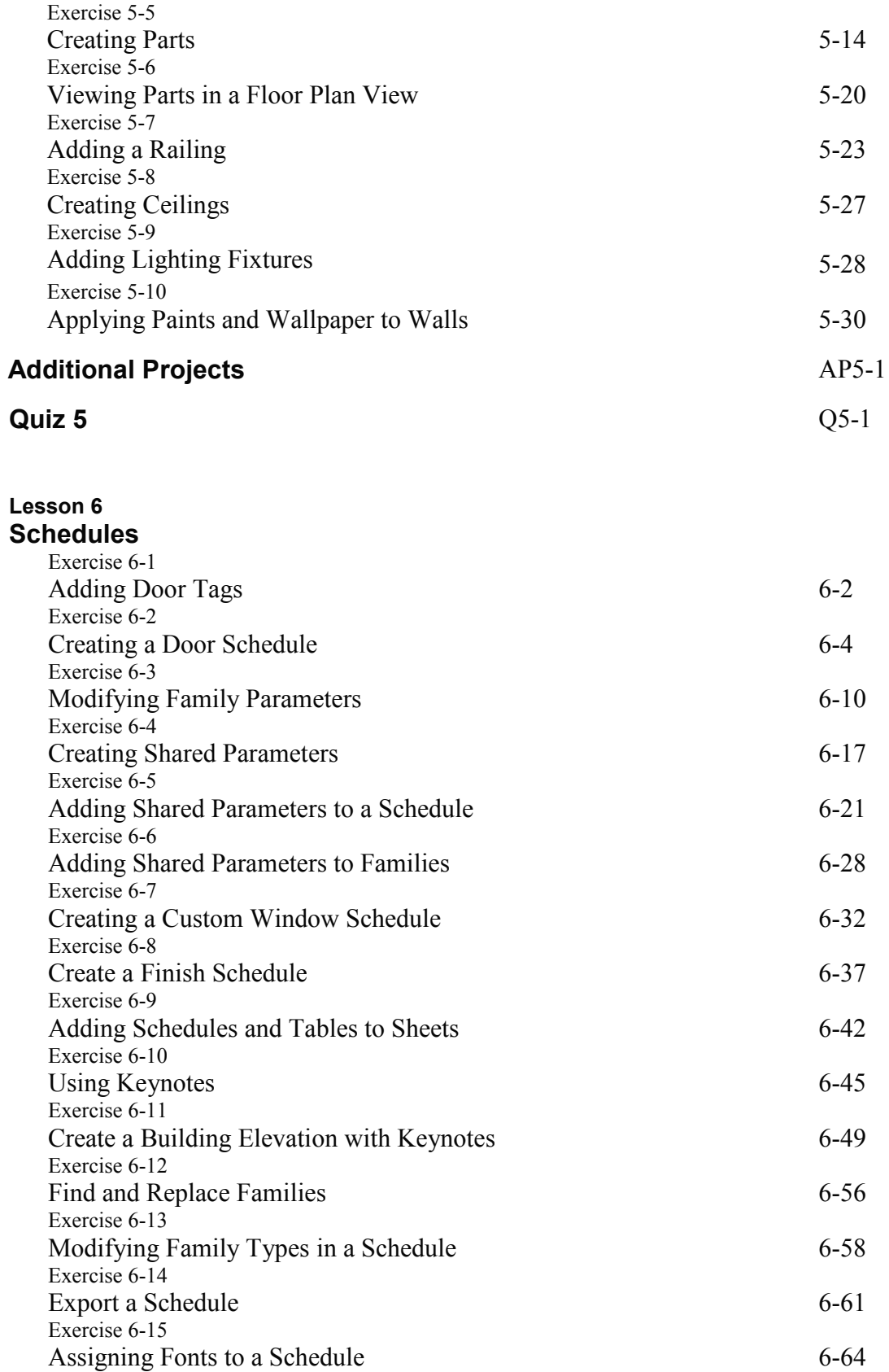

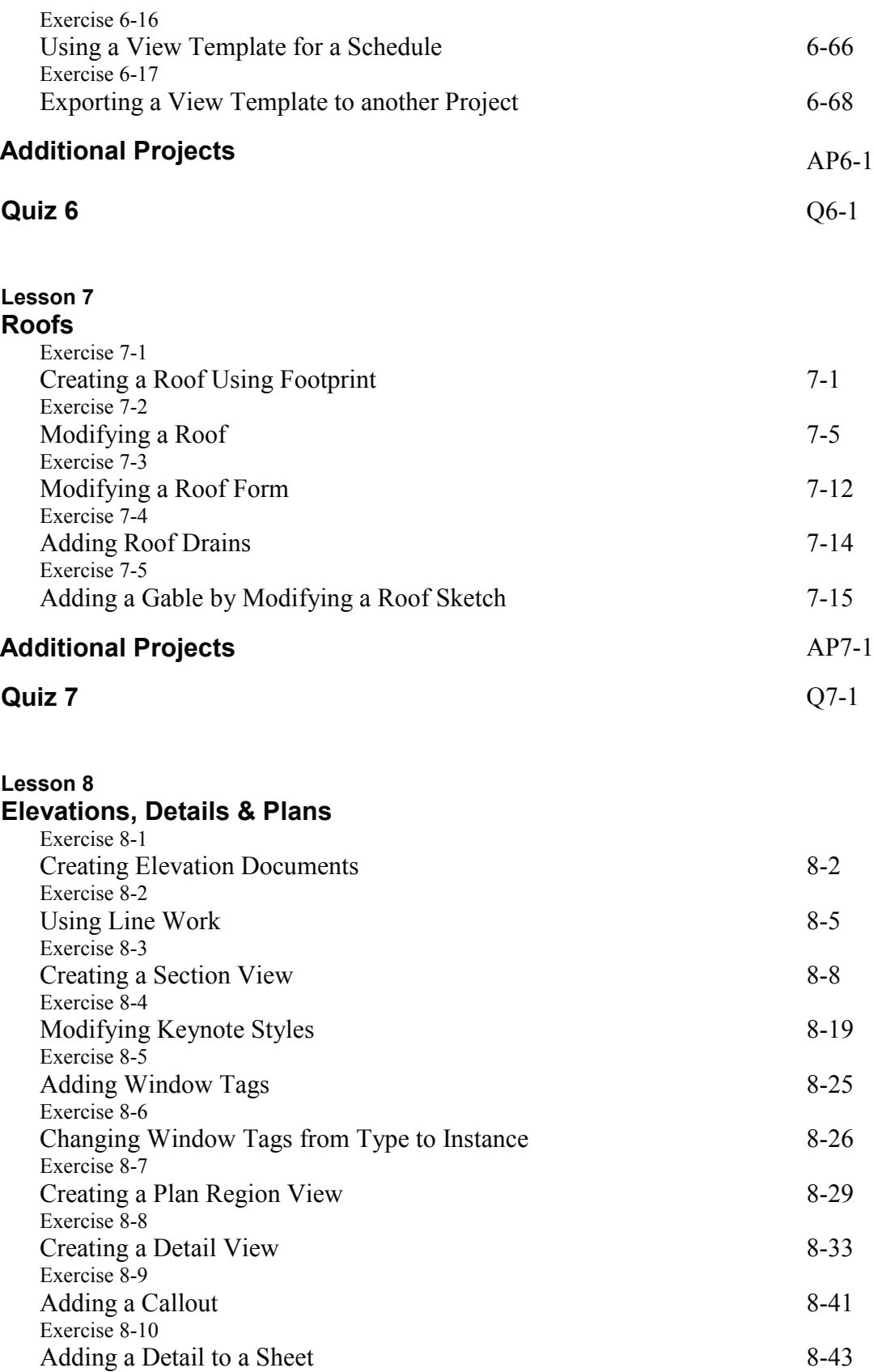

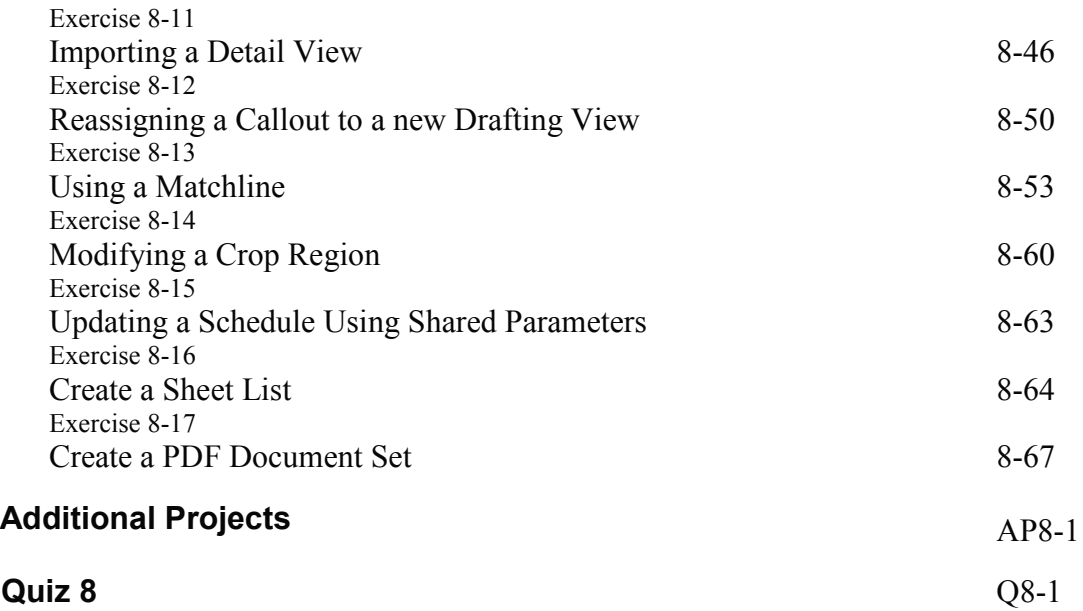

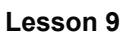

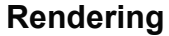

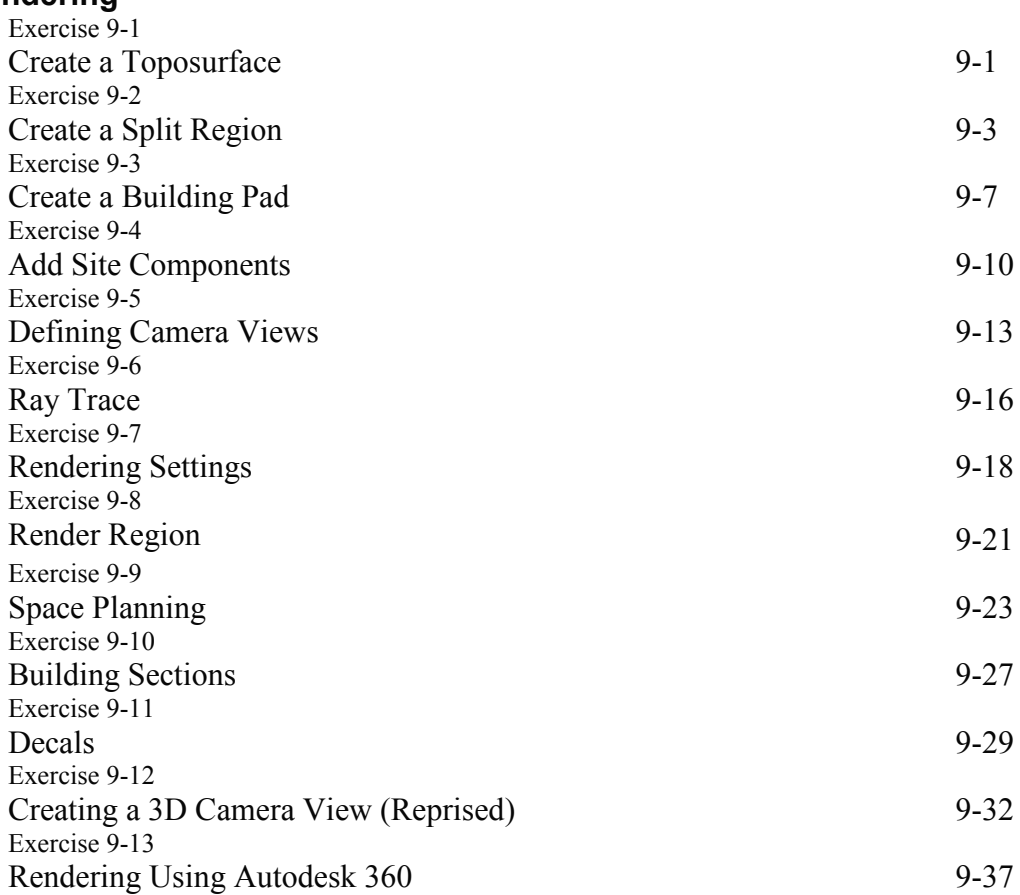

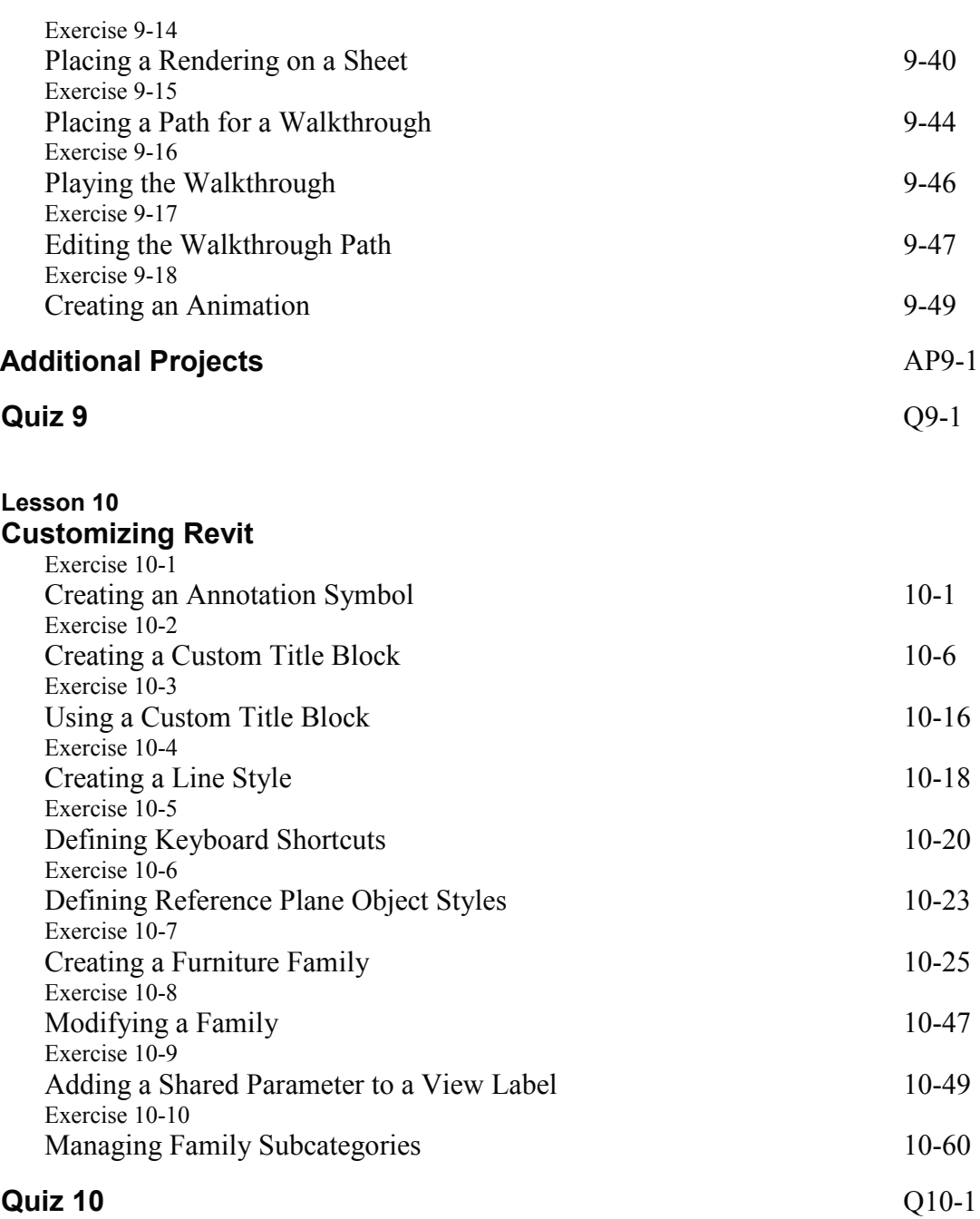

### **Revit Hot Keys**

#### **About the Author**